## **智行理财网** 信用卡 存钱 提高额度(怎么把信用卡提额到10万)

大家好!我是梁叔。随着信用卡的普及,越来越多的人开始申请信用卡,但信用卡 的初始额度都不会太高,首次下卡额度在1000元至5万元不等,不少用户认为信用 卡的额度不够用。那么,建设银行信用卡怎么提升额度?我们一起来了解下吧。

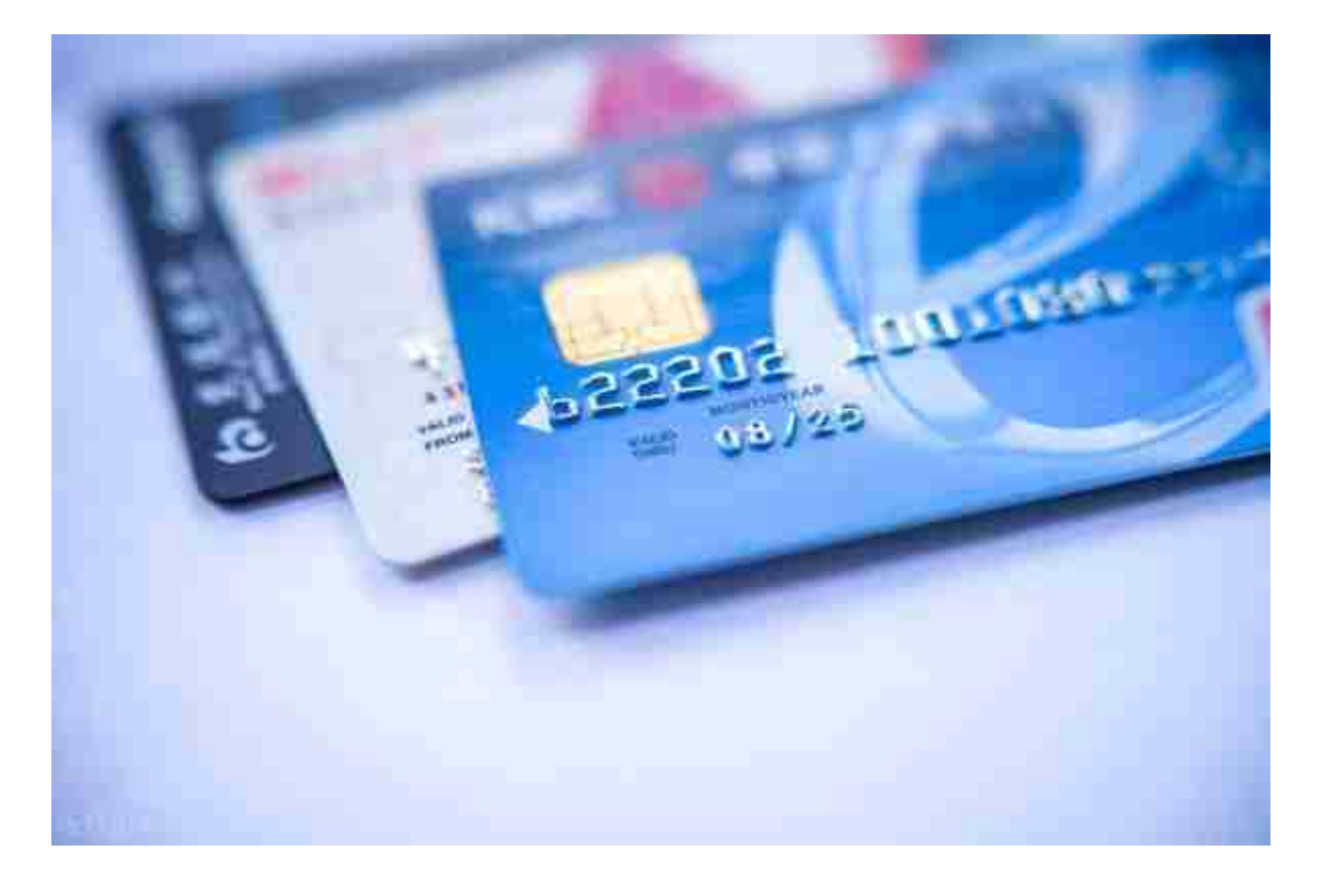

**2、完善个人资料**

信用卡的初始额度是根据用户提交的资料授予的,用户提交的资料越详细,就越有 利于系统评估,如果用户想要提升信用卡额度,可以将名下的资产、公积金、社保 等资料都补充完整。

**3、多使用信用卡消费,并按时还款**

用户可以多使用信用卡消费,每月达到60%以上的消费额度,这样可以积攒用户的 信用记录,到了还款期全额还款,这样可以体现出信用卡持卡人的还款能力。

## **二、建设银行信用卡提额教程**

1)用户打开手机上的中国建设银行APP,进入到建行首页;

2)点击界面下方的"信用卡"选项,选择右上角的"更多"按钮;

3)接着会进入到"卡服务"页面,在"用卡服务"下方点击"额度调整";

4)点击"永久额度"下方的"调升",选择需要调整的额度,如果"临时额度" 下方有额度也可以申请,根据需求选择即可。